## **OBSAH** 9.

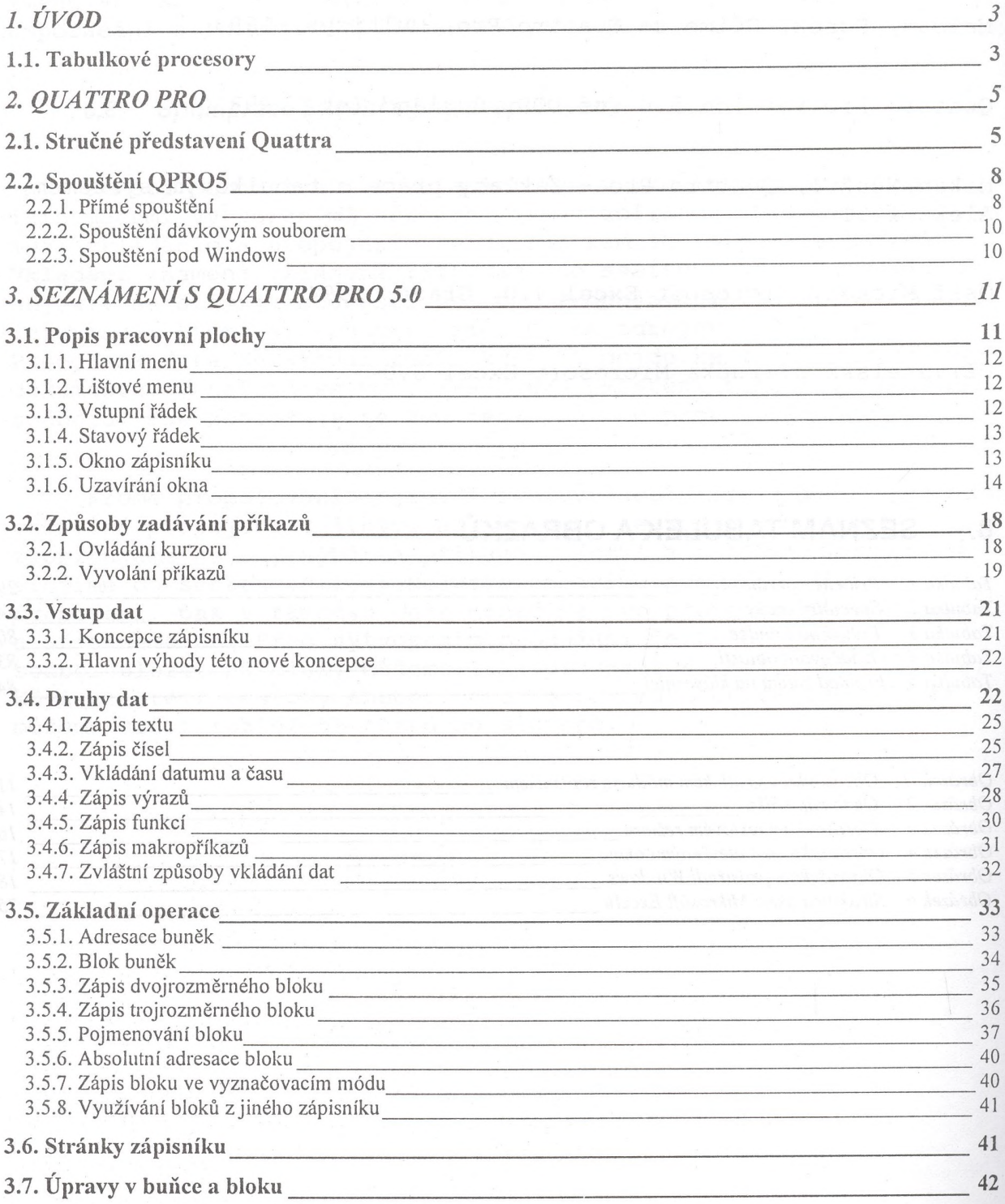

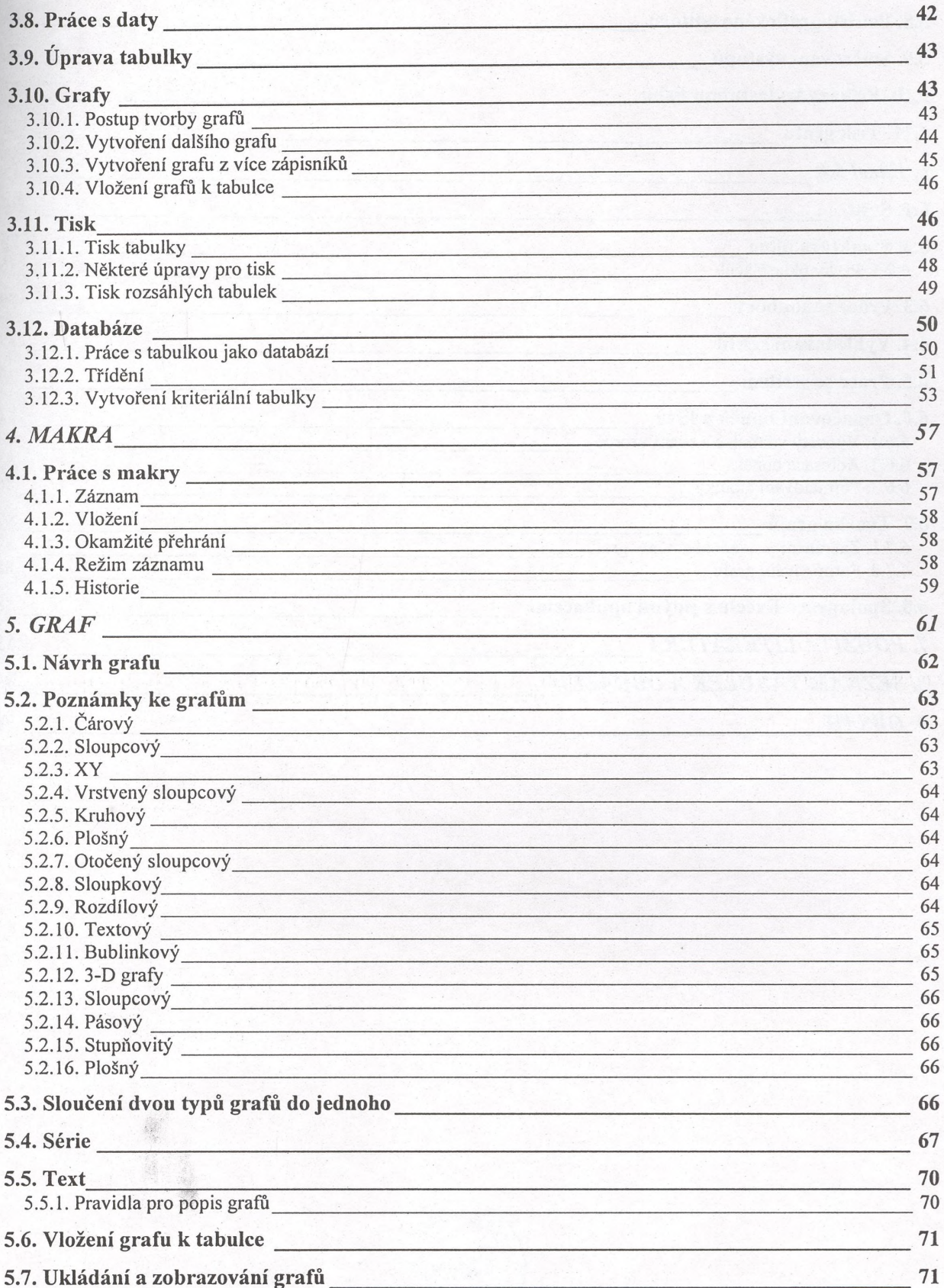

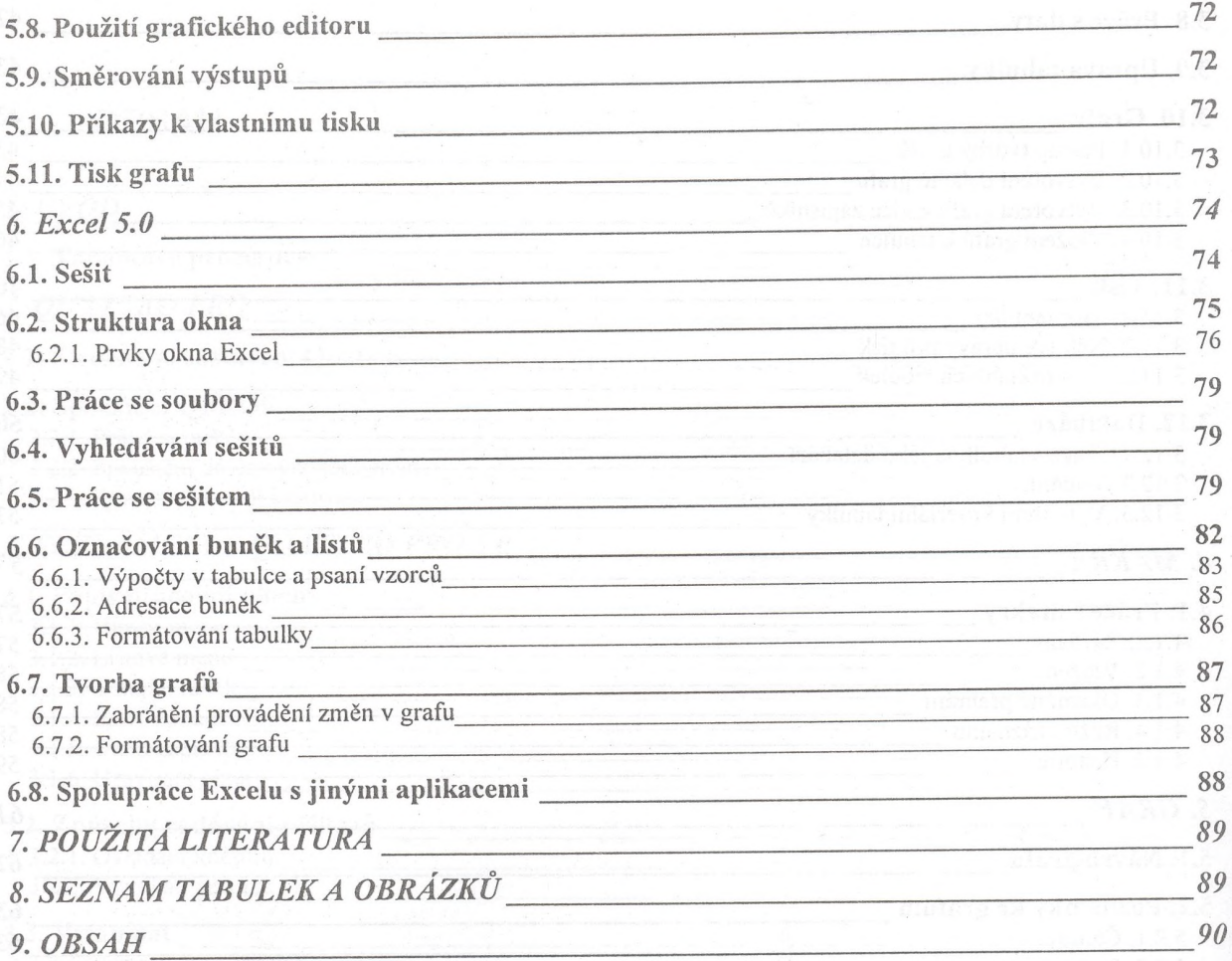

 $\overline{\phantom{a}}$ 

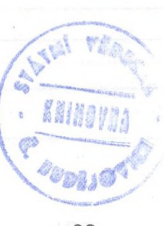